## **Boston** lentific

## **Observation/Complication/Out-of-Service Reporting Form**

Submit by E-mail Print Form

**Fax:** 651.582.3126

Please transmit this form to Boston Scientific to report any and all observations, complications, or patient deaths associated with Boston Scientific devices . US regulations require Boston Scientific to report such events to regulatory bodies. Use the tab key to quickly move from field to field. Hover the cursor over any field to display a completion hint. Print form and place labels of product information, if desired.

## **Patient Information**

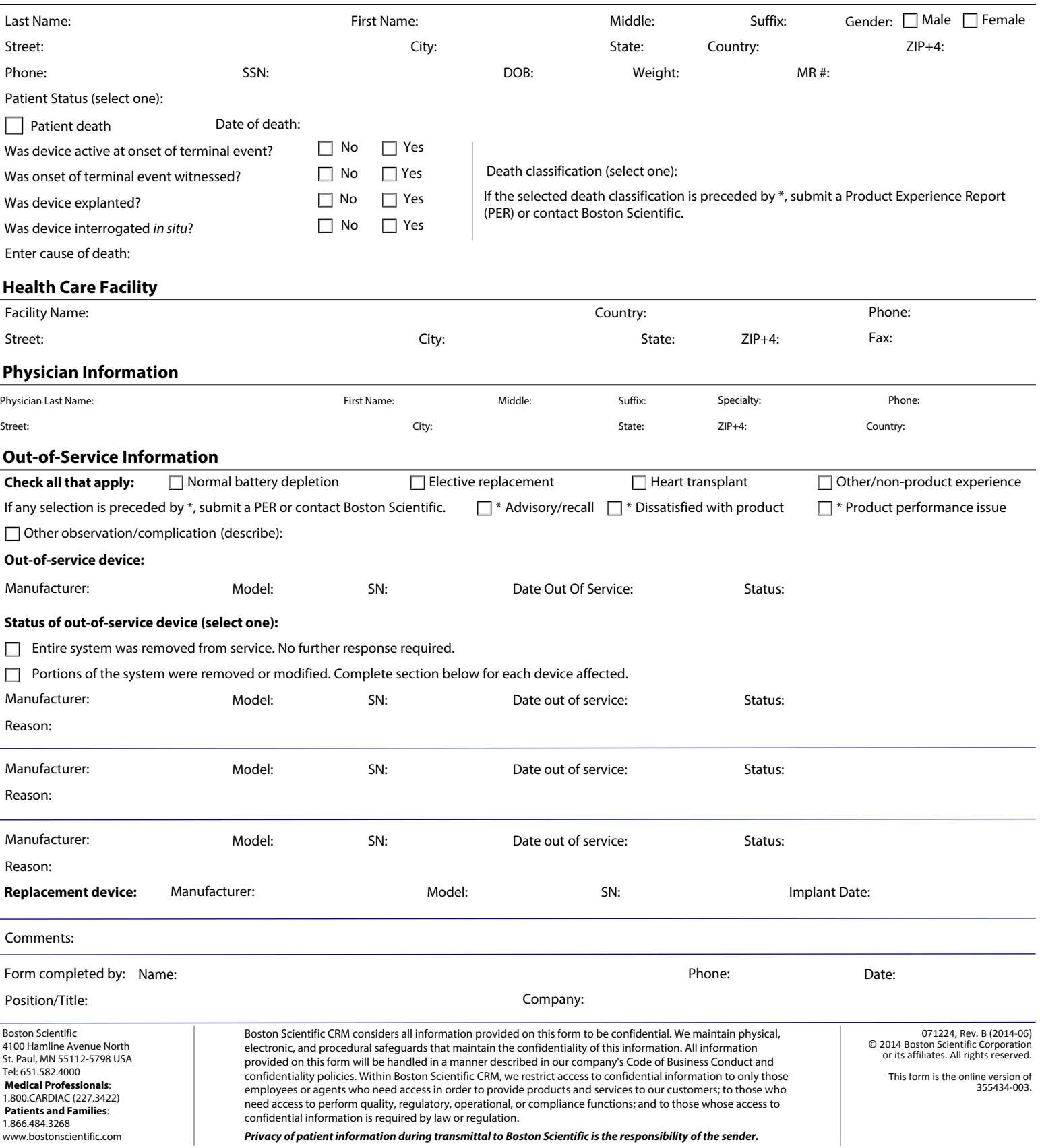

Thank you for providing us with this information. If you have any questions or comments, please contact Boston Scientific at 1.800.PATDATA (1.800.728.3282).